# Help file for ppml\_panel\_sg

by Thomas Zylkin

## Title

ppml\_panel\_sg - Fast Poisson Pseudo-Maximum Likelihood (PPML) regression for panel "gravity" models with time-varying origin and destination fixed effects and time-invariant pair fixed effects.

# **Syntax**

ppml\_panel\_sg [depvar](http://www.stata.com/help.cgi?depvar) [\[indepvars\]](http://www.stata.com/help.cgi?indepvars) [\[if\]](http://www.stata.com/help.cgi?if) [\[in\]](http://www.stata.com/help.cgi?in), exporter(*exp\_id*) importer(*imp\_id*) year(*time\_id*) [options]

*exp\_id*, *imp\_id*, and *time\_id* are variables that respectively identify the origin, destination, and time period associated with each observation.

# **Description**

ppml\_panel\_sg enables faster computation of the many fixed effects required for panel PPML structural gravity estimation. In particular, it addresses the large number of "pair-wise" FEs needed to consistently identify the effects of time-varying trade policies such as regional trade agreements (see, e.g., [Baier & Bergstrand,](#page-5-0) [2007;](#page-5-0) [Dai,](#page-5-1) [Yotov, & Zylkin,](#page-5-1) [2014\)](#page-5-1). It also simultaneously absorbs the origin-by-time and destination-by-time FEs implied by theory.

Some options and features of interest:

- 1. Programmed to run in Mata, making it much faster than existing Stata Poisson commands for estimating the effects of trade policies.
- 2. Can store the estimated fixed effects in Stata's memory (but as a single column each, rather than as a large matrix with many zeroes)
- 3. In addition to the pair fixed effects, also readily allows for specifications with additional pair-specific linear time trends.
- 4. Supports multi-way clustering of standard errors.
- 5. All fixed effects are also allowed to vary by industry, in case you wish to examine industry-level variation in trade flows.
- 6. Can be used with strictly cross-sectional regressions (i.e., without pair fixed effects).
- 7. Performs [Santos Silva & Tenreyro](#page-6-0) [\(2010\)](#page-6-0)'s recommended check for possible non-existence of estimates.

# Main Options

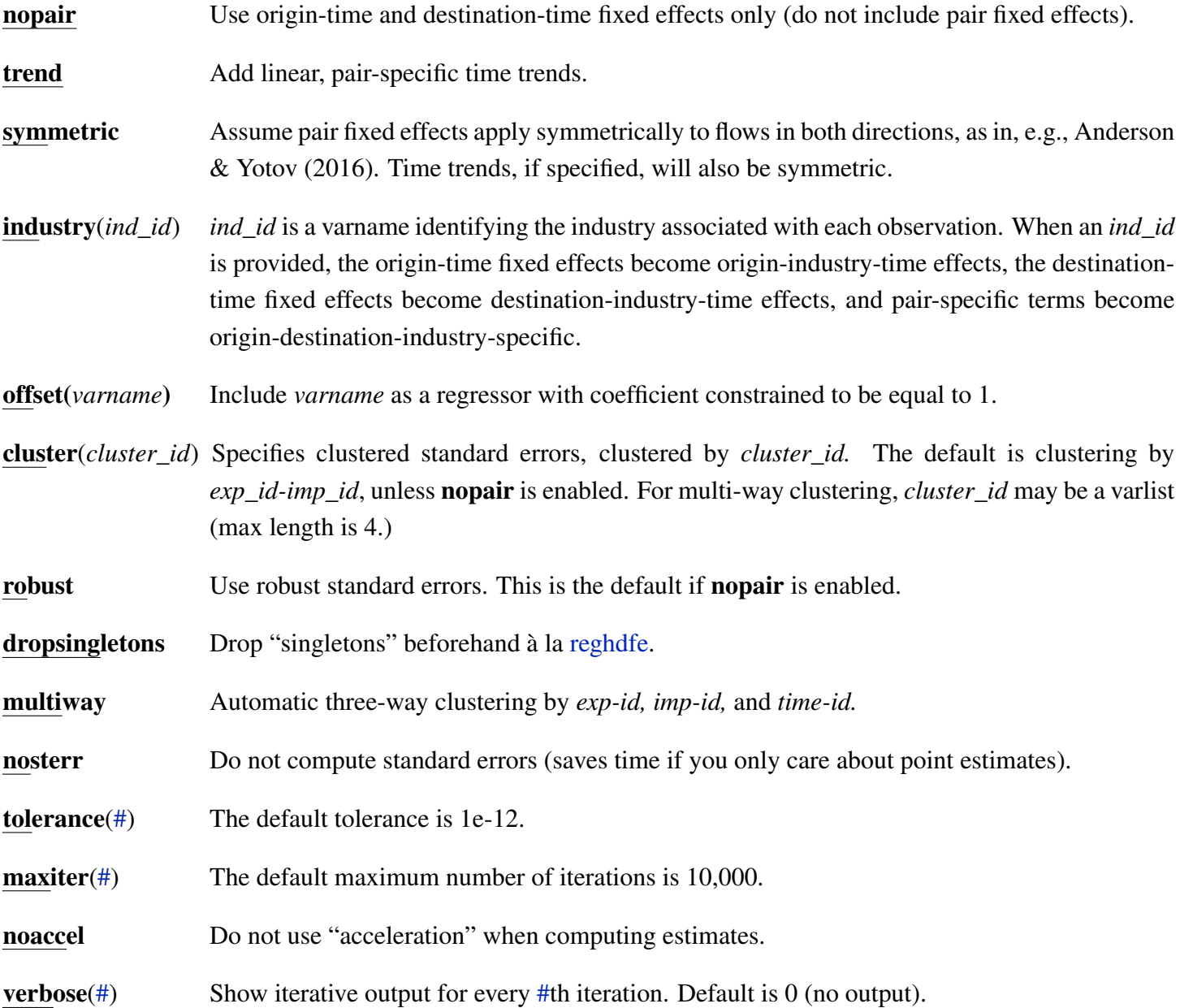

# Guessing and Storing Values

These options allow you to store results for fixed effects in memory as well as use information from memory to set up initial guesses. You may also utilize the "multilateral resistances" of [Anderson & van Wincoop](#page-5-3) [\(2003\)](#page-5-3).

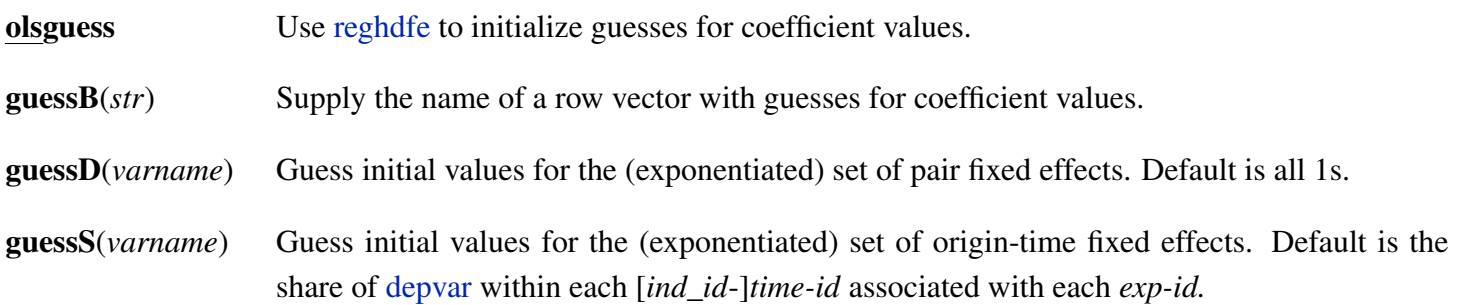

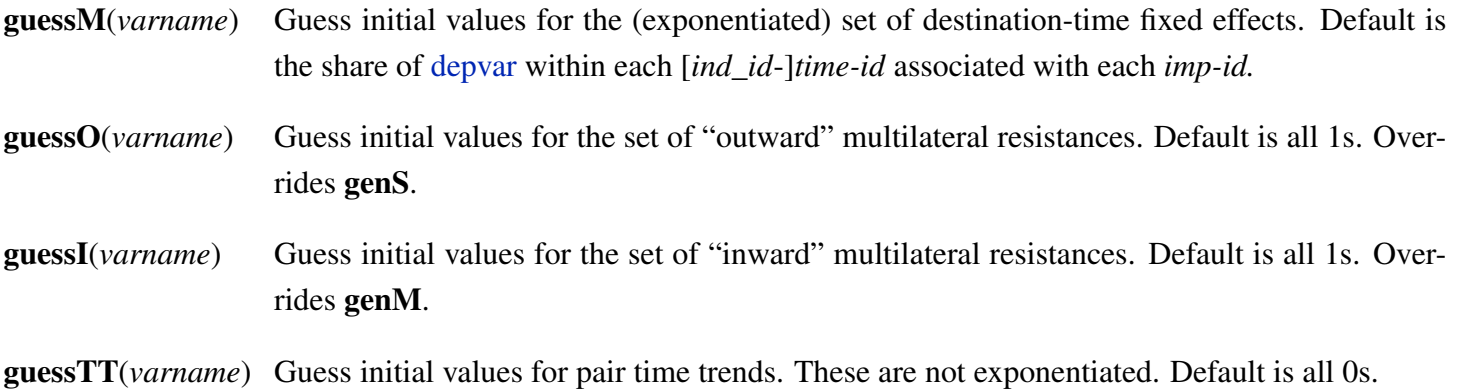

genD[\(newvar\)](http://www.stata.com/help.cgi?newvar), genS[\(newvar\)](http://www.stata.com/help.cgi?newvar), genM[\(newvar\)](http://www.stata.com/help.cgi?newvar), genO[\(newvar\)](http://www.stata.com/help.cgi?newvar), genI[\(newvar\)](http://www.stata.com/help.cgi?newvar), and genTT[\(newvar\)](http://www.stata.com/help.cgi?newvar): These options store fixed effects and/or time trend parameters in memory as new variables. To store predicted values, use predict[\(newvar\)](http://www.stata.com/help.cgi?newvar).

#### Check for Existence

As with [ppml,](https://ideas.repec.org/c/boc/bocode/s458102.html) ppml\_panel\_sg checks your specification beforehand to ensure that valid estimates will indeed exist. These options affect how this check is performed.

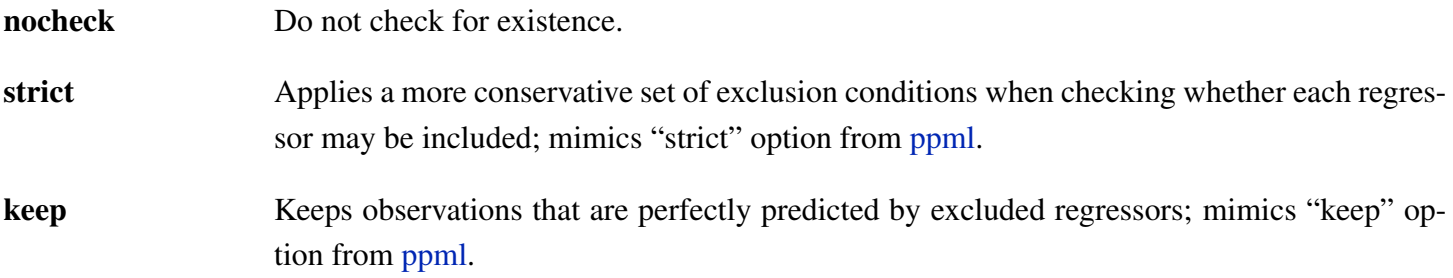

#### Background

As a typical application, consider the following PPML regression:

<span id="page-2-0"></span>
$$
X_{ijt} = \exp\left[\ln S_{it} + \ln M_{jt} + \ln D_{ij} + b \times RTA_{ijt}\right] + e_{ijt}.
$$
\n(1)

 $X_{ijt}$  are international trade flows. *i*, *j*, and *t* are indices for origin, destination, and time. The goal is to consistently estimate the average effect of  $RTA_{ijt}$ , a dummy variable for the presence of a regional trade agreement on trade flows, using a "structural gravity" specification. The origin-time and destination-time fixed effects—*Sit* and  $M_{it}$ —ensure the theoretical restrictions implied by structural gravity are satisfied. The pair fixed effect— $D_i$ <sub>j</sub>—then absorbs all time-invariant pair characteristics that may be correlated with the likelihood of forming an RTA.

Computationally, the biggest obstacle to estimating [\(1\)](#page-2-0) is the pair fixed effect term  $D_{ij}$ . Because a unique  $D_{ij}$  must be computed for each pair, the number of  $D_{ij}$ 's increases rapidly with the number of locations. For a balanced international trade data set with 75 countries trading with each other over 10 years (not an especially large sample for trade data), there will be on the order of  $75^2 = 5,625$  pair fixed effects that must be computed. In addition (ignoring collinearity), we will also require  $75 \times 2 \times 10 = 1,500$  origin-time and destination-time effects. The

total number of parameters needed to estimate [\(1\)](#page-2-0) (around 7,000) would normally require a long computing time in Stata, likely several hours at least. If we push the number of locations and/or years further, we will quickly approach Stata's matsize limits, beyond which estimation becomes infeasible.

To date, this is the only available Stata command that will perform "fast" estimation of specifications such as [\(1\)](#page-2-0) using PPML. It works by manipulating the first order conditions of the Poisson to produce analytical expressions for each of the fixed effects that can be computed via simple iteration. In this way, it both adapts and extends existing procedures described in [Guimarães & Portugal](#page-5-4) [\(2010\)](#page-5-4) and [Figueiredo, Guimarães, & Woodward](#page-5-5) [\(2015\)](#page-5-5) for estimating Poisson models with high dimensional fixed effects. These works and others are recommended below for further reading.

#### Examples

To perform a basic panel estimation such as [\(1\)](#page-2-0):

```
ppml_panel_sg trade rta, ex(iso_o) im(iso_d) y(year)
```
To add pair-specific time trends, i.e.,

$$
X_{ijt} = \exp\left[\ln S_{it} + \ln M_{jt} + \ln D_{ij} + a_{ij} \times t + b \times RTA_{ijt}\right] + e_{ijt},\tag{2}
$$

you would input:

```
ppml_panel_sg trade rta, ex(iso_o) im(iso_d) y(year) trend
```
If you want your pair fixed effects to be symmetric (i.e.,  $D_{ij} = D_{ji}$ ), the syntax is:

ppml\_panel\_sg trade rta, ex(iso\_o) im(iso\_d) y(year) sym

To estimate coefficients of more traditional, time-invariant gravity variables, such as bilateral distance, use the nopair option:

```
ppml_panel_sg trade ln_dist colony language contiguity rta,
ex(iso_o) im(iso_d) y(year) nopair
```
Unlike the regressions with pair fixed effects, however, obtaining estimates for time-invariant regressors may not be noticeably faster than existing methods (e.g., [glm,](http://www.stata.com/help.cgi?glm) [ppml\)](https://ideas.repec.org/c/boc/bocode/s458102.html) unless the number of origin-time and destination-time effects is sufficiently large. You may also exclude the year ID in this last specification if your data includes only 1 year.

#### Advisory

This estimation command is strictly intended for settings where the dependent variable is spatial flows from one set of locations to another (such as international trade or migration flows). It is not a generalized Poisson fixed effects command. For more general problems that require Poisson estimation, you may try: [poisson,](http://www.stata.com/help.cgi?poisson) [glm,](http://www.stata.com/help.cgi?glm) [ppml,](https://ideas.repec.org/c/boc/bocode/s458102.html)

[xtpoisson,](http://www.stata.com/help.cgi?xtpoisson) [xtpqml,](http://people.bu.edu/tsimcoe/data.html) and/or [poi2hdfe.](https://ideas.repec.org/c/boc/bocode/s457777.html) For an OLS command that can compute similar "gravity" specifications using OLS, I recommend [reghdfe.](https://ideas.repec.org/c/boc/bocode/s457874.html)

This is version 1.1 of this command. If you believe you have found an error that can be replicated, or have other suggestions for improvements, please feel free to [contact me.](mailto:tomzylkin@gmail.com)

## Acknowledgements

I have adapted parts of my code from several other related commands. These include: [poi2hdfe,](https://ideas.repec.org/c/boc/bocode/s457777.html) by Paulo Guimarães, [SILS,](https://sites.google.com/site/hiegravity/stata-programs) by Keith Head and Thierry Mayer, and [reghdfe](https://ideas.repec.org/c/boc/bocode/s457874.html) by Sergio Correia. I give the utmost credit to each of these authors for creating these programs and making their code available. The inclusion of multiway clustering in recent versions of ppml\_panel\_sg (from v. 1.1 onward) is thanks to contributions by Joschka Wanner and Mario Larch.

I also thank Yoto Yotov, Davin Chor, Sergio Correia, Paulo Guimarães, and João Santos Silva for kindly taking the time to offer feedback and suggest improvements.

### Suggested citation

If you are using this command in your research I would appreciate if you would cite

• Larch, Mario, Wanner, Joschka, Yotov, Yoto V., & Zylkin, Thomas (2017), "The Currency Union Effect: A PPML Re-assessment with High-dimensional Fixed Effects", Drexel University School of Economics Working Paper 2017-07.

which also provides a technical companion for those interested in understanding how the command works.

## Further Reading

- Structural gravity: [Anderson & van Wincoop](#page-5-3) [\(2003\)](#page-5-3); [Head & Mayer](#page-5-6) [\(2014\)](#page-5-6)
- On the use of PPML to estimate gravity equations: [Santos Silva & Tenreyro](#page-5-7) [\(2006,](#page-5-7) [2011\)](#page-6-1); [Arvis & Shepherd](#page-5-8) [\(2013\)](#page-5-8); [Egger & Staub](#page-5-9) [\(2014\)](#page-5-9); [Fally](#page-5-10) [\(2015\)](#page-5-10)
- Possible non-existence of Poisson MLE estimates: [Santos Silva & Tenreyro](#page-6-0) [\(2010\)](#page-6-0)
- Consistently estimating the effects of trade policies: [Baier & Bergstrand](#page-5-0) [\(2007\)](#page-5-0); [Dai, Yotov, & Zylkin](#page-5-1) [\(2014\)](#page-5-1); [Anderson & Yotov](#page-5-2) [\(2016\)](#page-5-2); [Piermartini & Yotov](#page-5-11) [\(2016\)](#page-5-11)
- Estimating models with high dimensional fixed effects: [Guimarães & Portugal](#page-5-4) [\(2010\)](#page-5-4); [Gaure](#page-5-12) [\(2011\)](#page-5-12); [Figueiredo, Guimarães, & Woodward](#page-5-5) [\(2015\)](#page-5-5); [Correia](#page-5-13) [\(2016\)](#page-5-13)
- Multi-variate Steffenson's acceleration (used to accelerate convergence): [Nievergelt](#page-5-14) [\(1991\)](#page-5-14)
- Multi-way clustering: [Cameron, Gelbach, & Miller](#page-5-15) [\(2011\)](#page-5-15); [Egger & Tarlea](#page-5-16) [\(2015\)](#page-5-16)
- Singletons: [Correia,](#page-5-17) [2015.](#page-5-17)

# References

- <span id="page-5-3"></span>Anderson, J. E. & van Wincoop, E. (2003), "Gravity with Gravitas: A Solution to the Border Puzzle", *American Economic Review* 93(1), 170–192.
- <span id="page-5-2"></span>Anderson, J. E. & Yotov, Y. V. (2016), "Terms of Trade and Global Efficiency Effects of Free Trade Agreements, 1990-2002", *Journal of International Economics* (in press).
- <span id="page-5-8"></span>Arvis, J.-F. & Shepherd, B. (2013), "The Poisson quasi-maximum likelihood estimator: a solution to the 'adding up' problem in gravity models", *Applied Economics Letters* 20(6), 515–519.
- <span id="page-5-0"></span>Baier, S. L. & Bergstrand, J. H. (2007), "Do free trade agreements actually increase members' international trade?", *Journal of International Economics* 71(1), 72–95.
- <span id="page-5-15"></span>Cameron, A. C., Gelbach, J. B., & Miller, D. L. (2011), "Robust Inference With Multiway Clustering", *Journal of Business & Economic Statistics* 29(2), 238–249.
- <span id="page-5-17"></span>Correia, S. (2015), "Singletons, Cluster-Robust Standard Errors and Fixed Effects: A Bad Mix", .
- <span id="page-5-13"></span>Correia, S. (2016), "A Feasible Estimator for Linear Models with Multi-Way Fixed Effects", .
- <span id="page-5-1"></span>Dai, M., Yotov, Y. V., & Zylkin, T. (2014), "On the trade-diversion effects of free trade agreements", *Economics Letters* 122(2), 321–325.
- <span id="page-5-9"></span>Egger, P. H. & Staub, K. E. (2014), "GLM estimation of trade gravity models with fixed effects", Mimeo, ETH Zurich.
- <span id="page-5-16"></span>Egger, P. H. & Tarlea, F. (2015), "Multi-way clustering estimation of standard errors in gravity models", *Economics Letters* 134, 144–147.
- <span id="page-5-10"></span>Fally, T. (2015), "Structural gravity and fixed effects", *Journal of International Economics* 97(1), 76–85.
- <span id="page-5-5"></span>Figueiredo, O., Guimarães, P., & Woodward, D. (2015), "Industry localization, distance decay, and knowledge spillovers: Following the patent paper trail", *Journal of Urban Economics* 89(C), 21–31.
- <span id="page-5-12"></span>Gaure, S. (2011), "OLS with Multiple High Dimensional Category Dummies", Memorandum 14/2010, Oslo University, Department of Economics.
- <span id="page-5-4"></span>Guimarães, P. & Portugal, P. (2010), "A simple feasible procedure to fit models with high-dimensional fixed effects", *Stata Journal* 10(4), 628–649.
- <span id="page-5-6"></span>Head, K. & Mayer, T. (2014), "Gravity equations: Workhorse, toolkit, and cookbook", *Handbook of International Economics* 4, 131–196.
- <span id="page-5-14"></span>Nievergelt, Y. (1991), "Aitken's and Steffensen's accelerations in several variables", *Numerische Mathematik* 59(1), 295–310.
- <span id="page-5-11"></span>Piermartini, R. & Yotov, Y. (2016), "Estimating Trade Policy Effects with Structural Gravity", Working Paper ERSD-2016-10, WTO.
- <span id="page-5-7"></span>Santos Silva, J. M. C. & Tenreyro, S. (2006), "The Log of Gravity", *Review of Economics and Statistics* 88(4), 641–658.
- <span id="page-6-0"></span>Santos Silva, J. M. C. & Tenreyro, S. (2010), "On the existence of the maximum likelihood estimates in Poisson regression", *Economics Letters* 107(2), 310–312.
- <span id="page-6-1"></span>Santos Silva, J. M. C. & Tenreyro, S. (2011), "Further simulation evidence on the performance of the Poisson pseudo-maximum likelihood estimator", *Economics Letters* 112(2), 220–222.